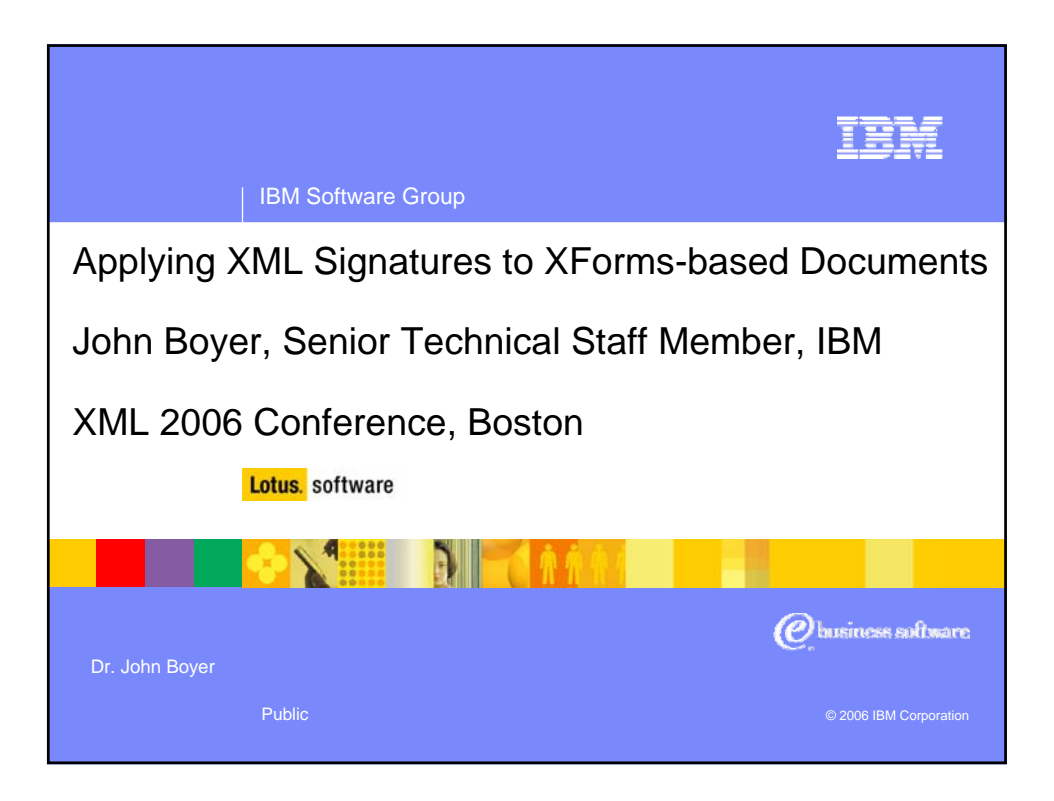

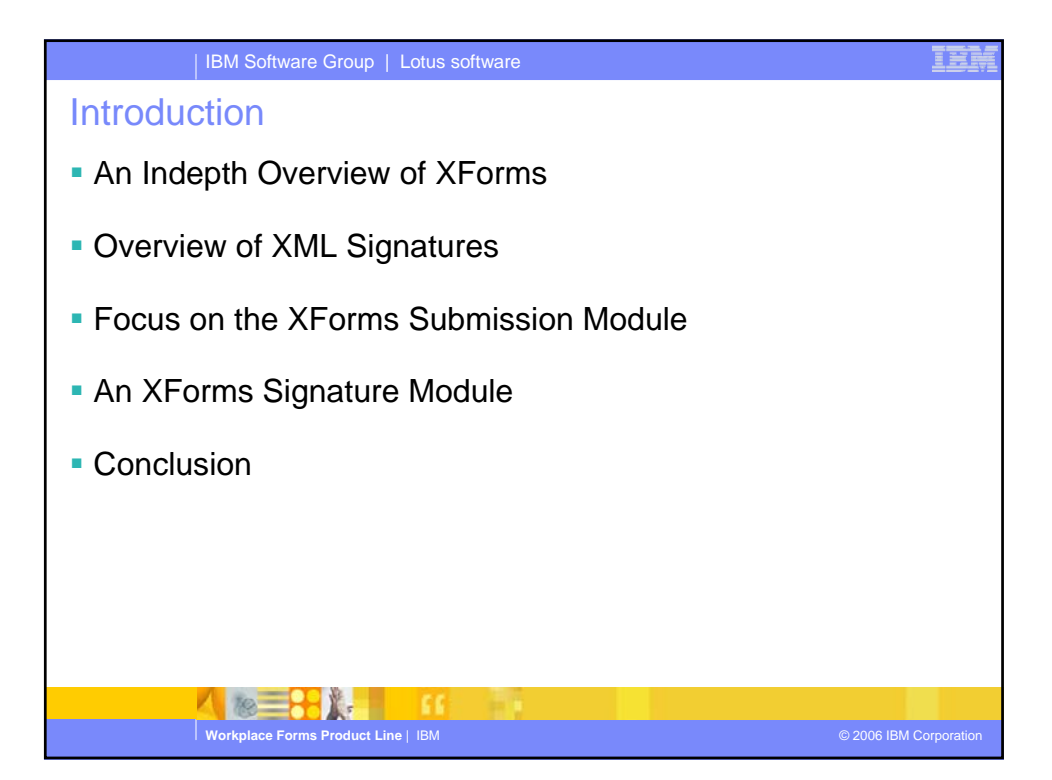

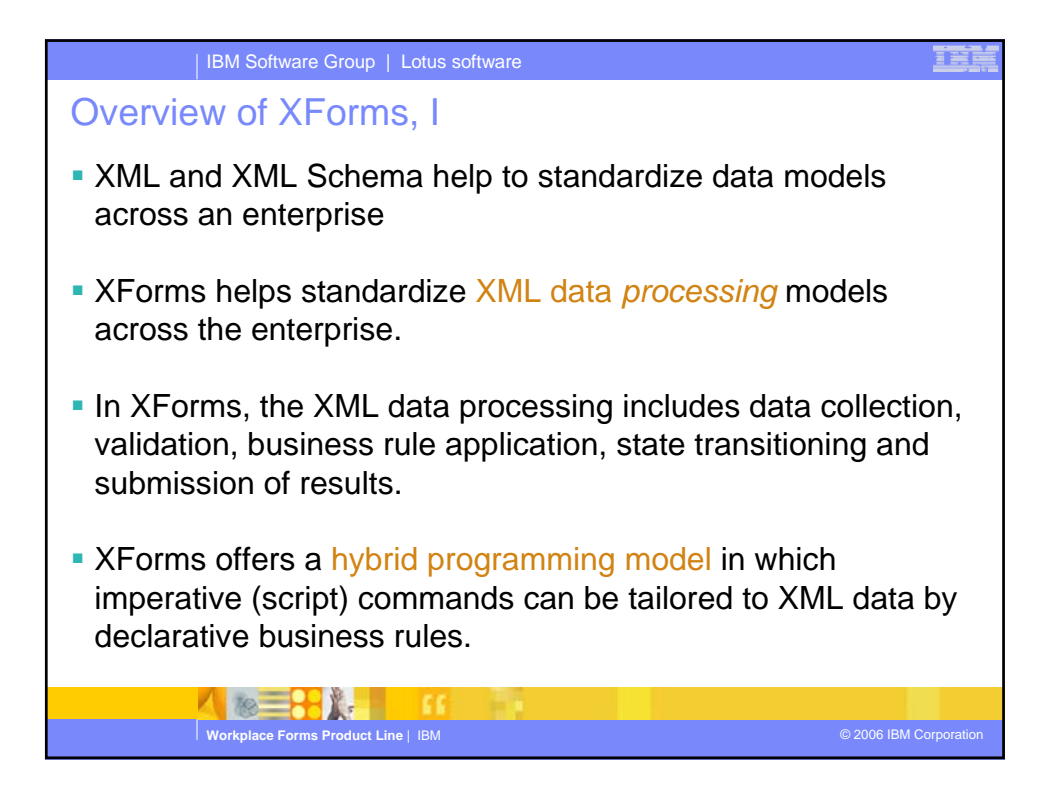

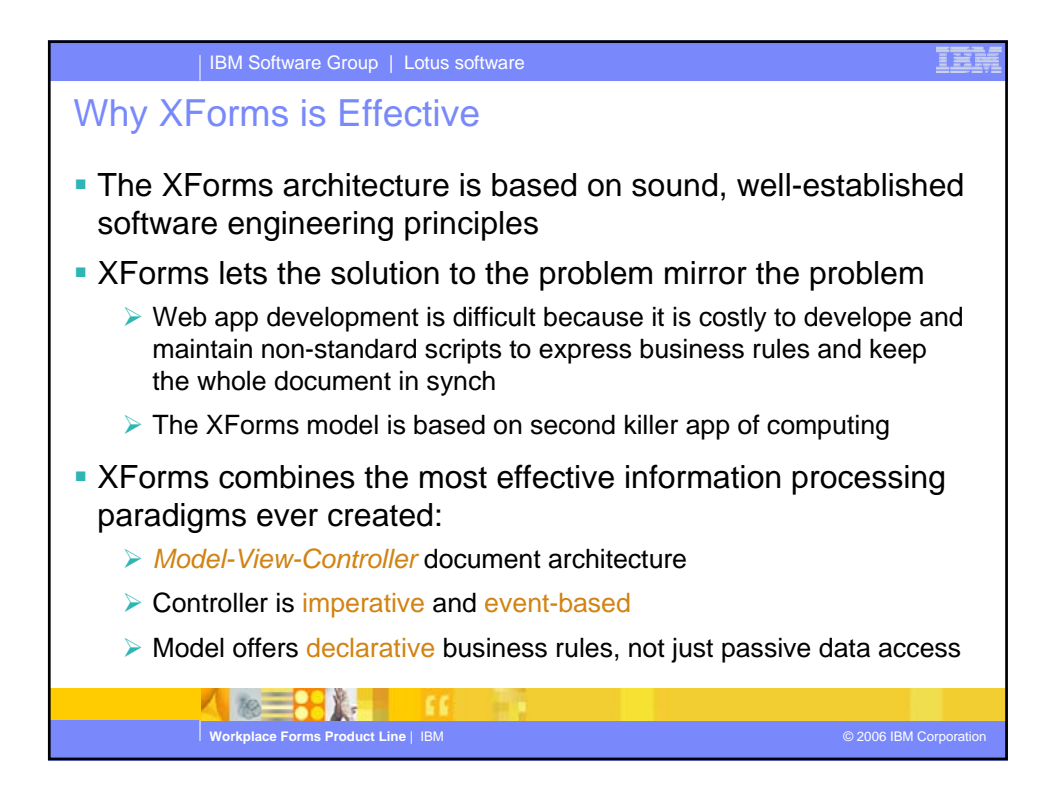

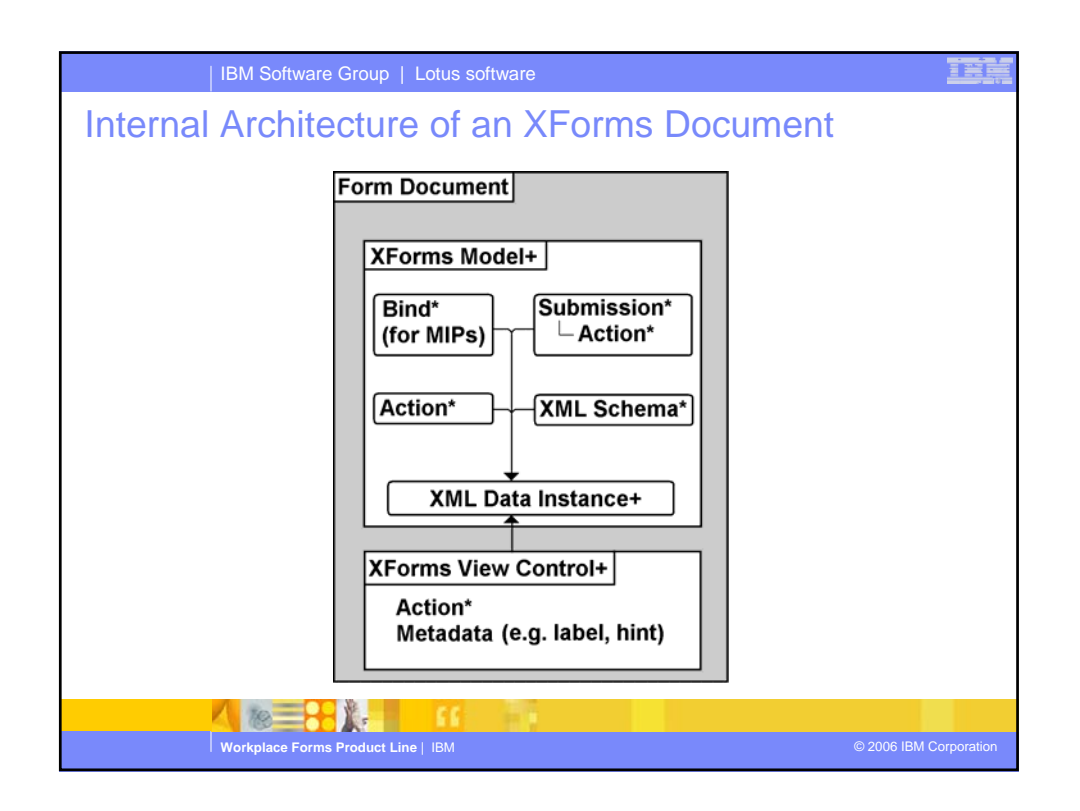

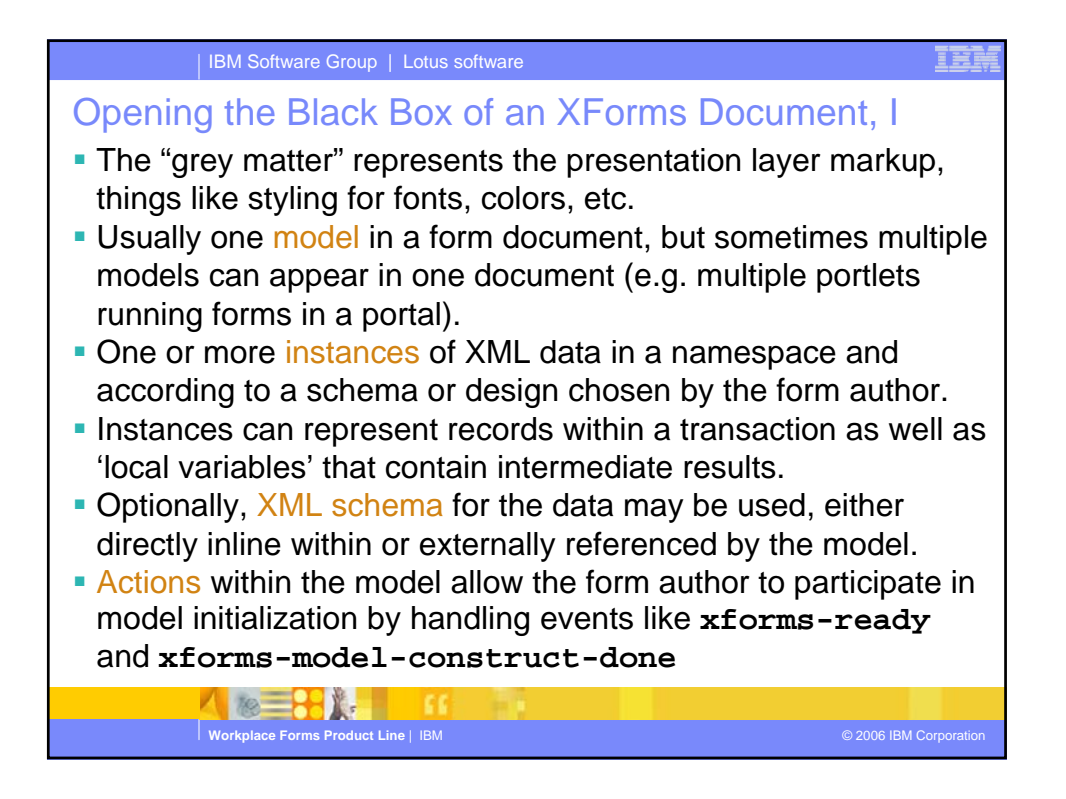

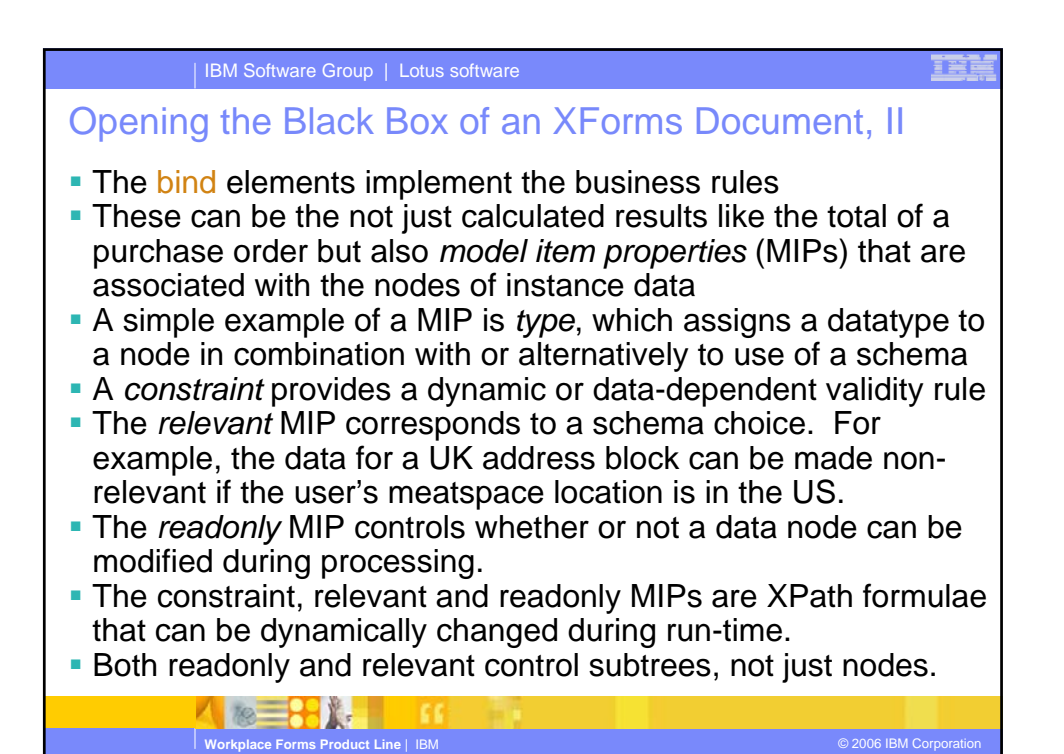

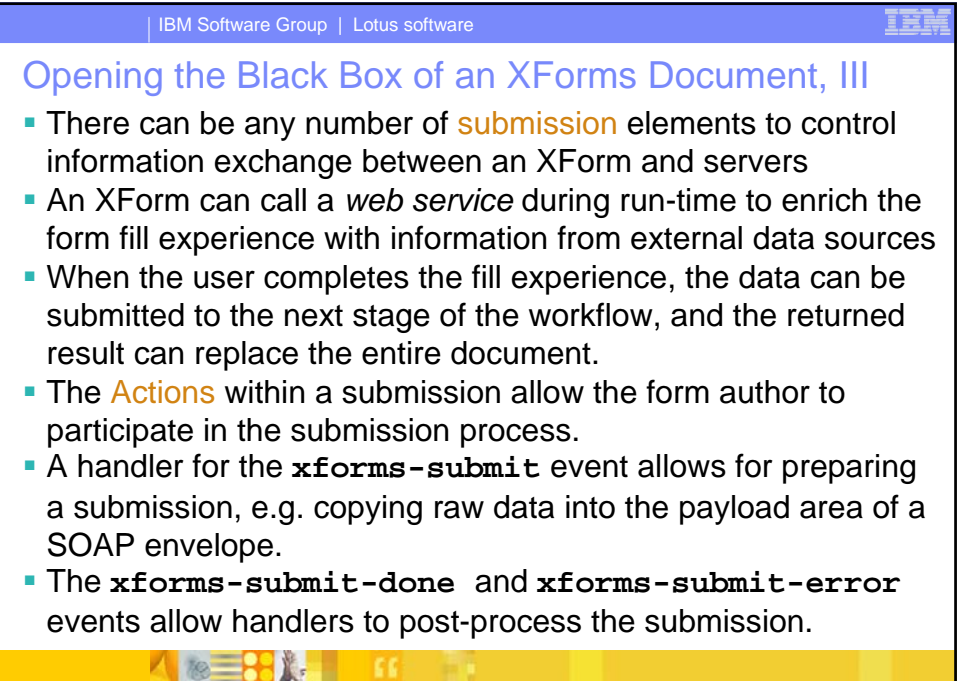

**Workplace Forms Product Line** | IBM © 2006 IBM Corporation

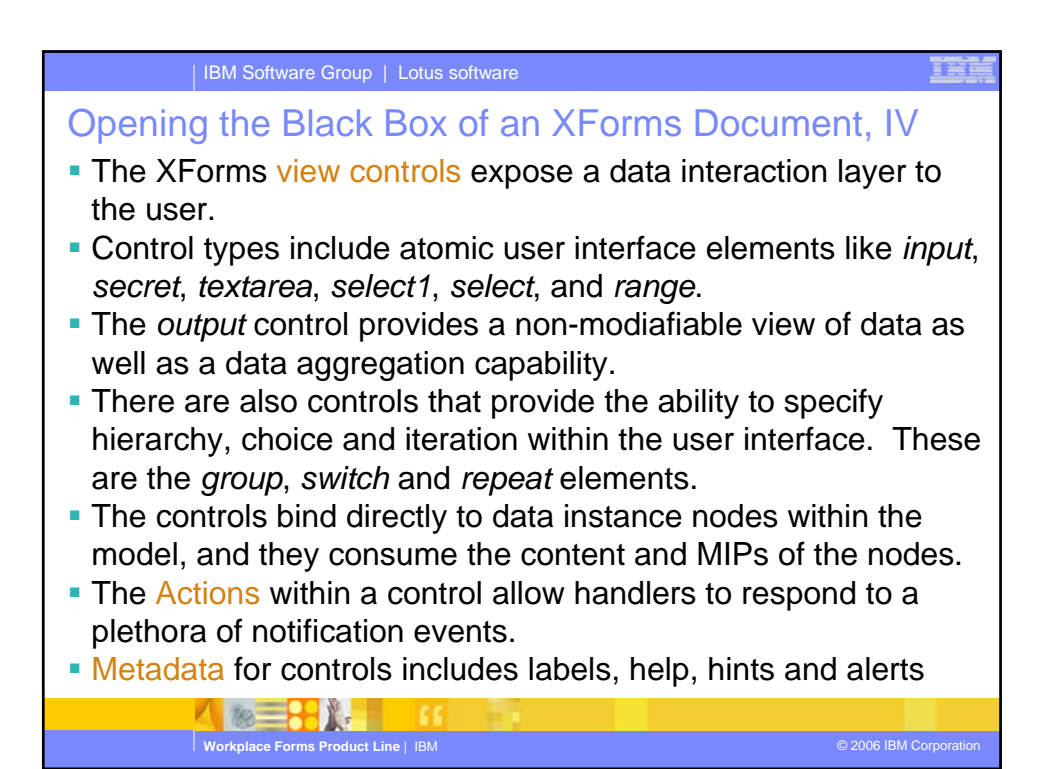

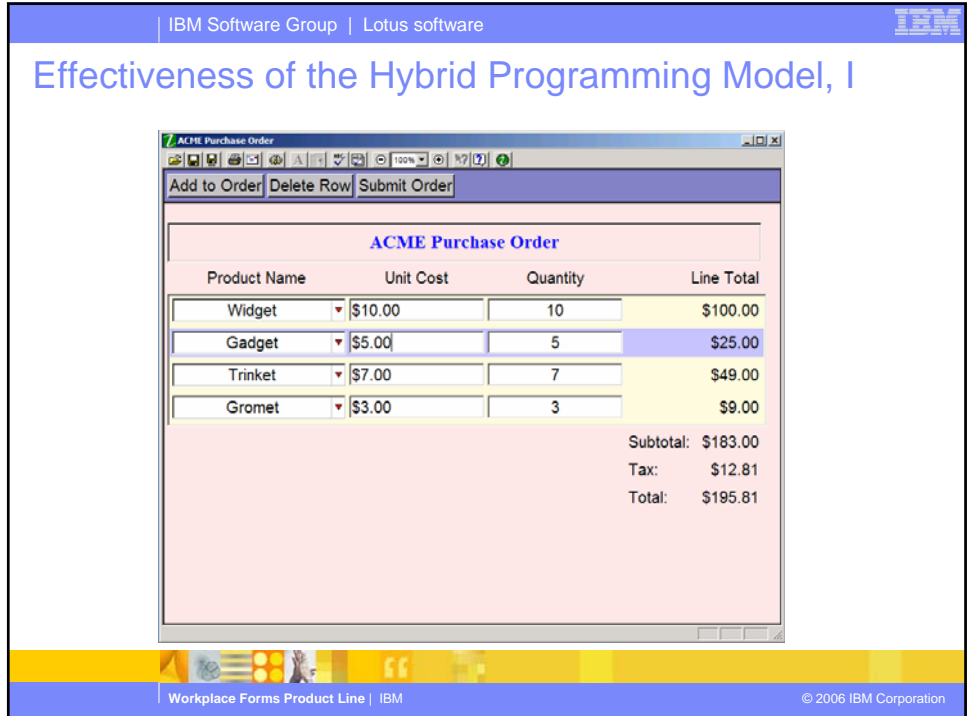

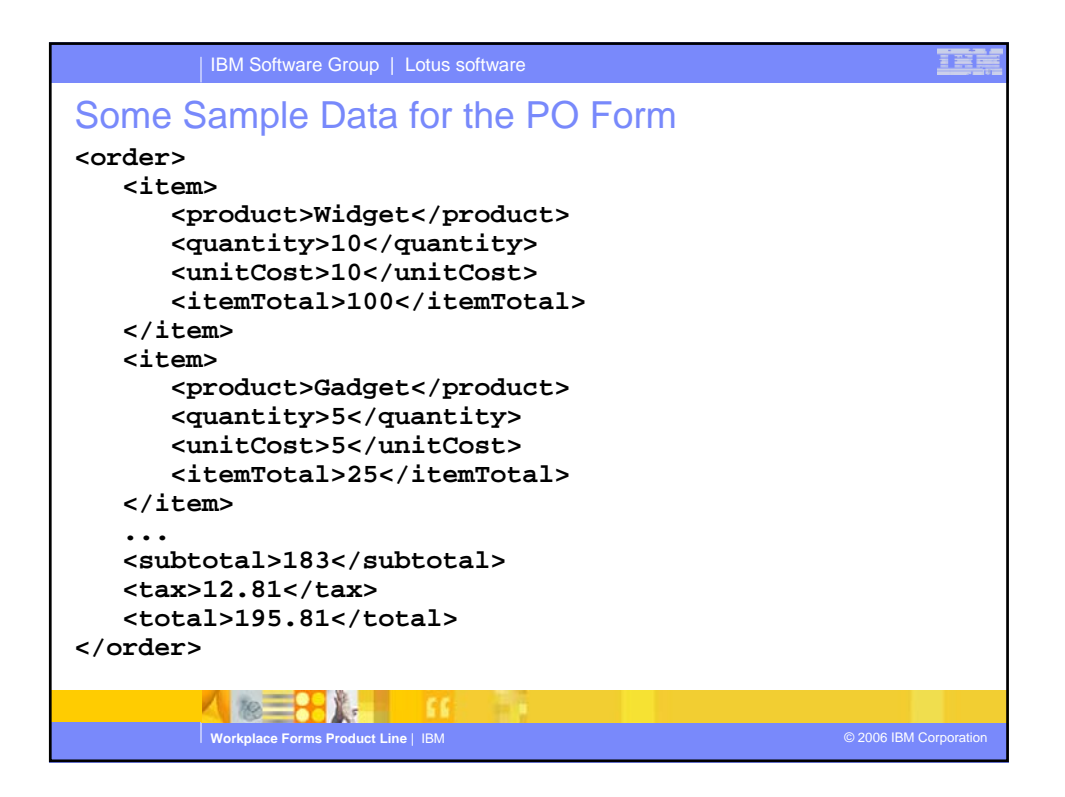

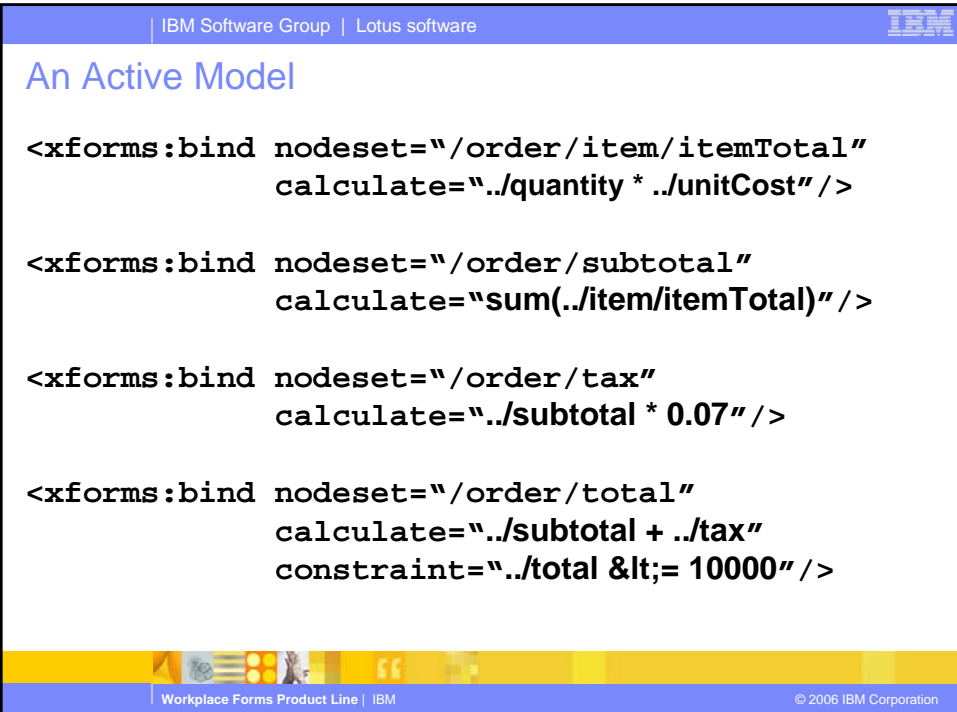

## IBM Software Group | Lotus software An Active Model, II The first bind shows the power of XPath in XForms. It binds a calculate formula to each node of the nodeset. The nodeset first selects the order element, then all item element children, and finally the itemTotal within each item. So if there are four items, it creates four formulae. If there are twenty items, it creates twenty formulae in the model. The second bind creates one formula, but it operates over any number of itemTotal nodes to compute the sum.

Ë

- The calculate formulae created by the third and fourth binds are fairly ordinary except that the model automatically knows to execute these only after the item totals and subtotal formulae.
- The last bind shows the creation of a constraint MIP. So you can say not only what the purchase order total is but whether or not it is a valid total.

1 8 3 ☆

**Workplace Forms Product Line** | IBM © 2006 IBM Corporation

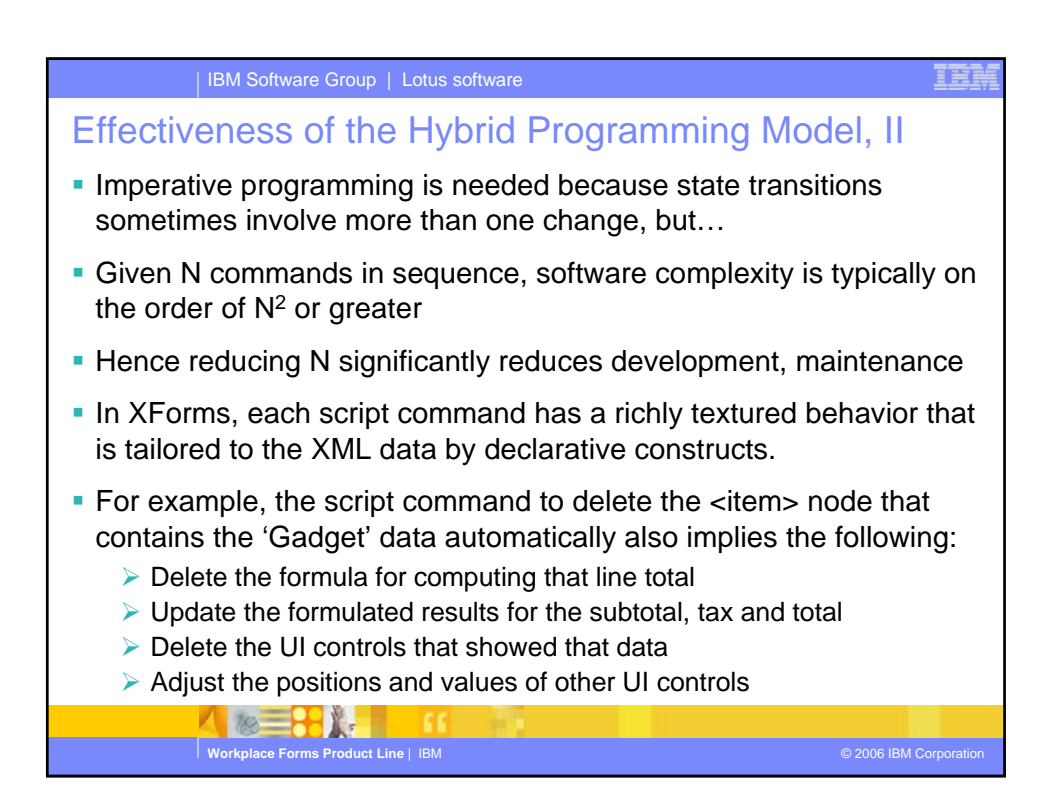

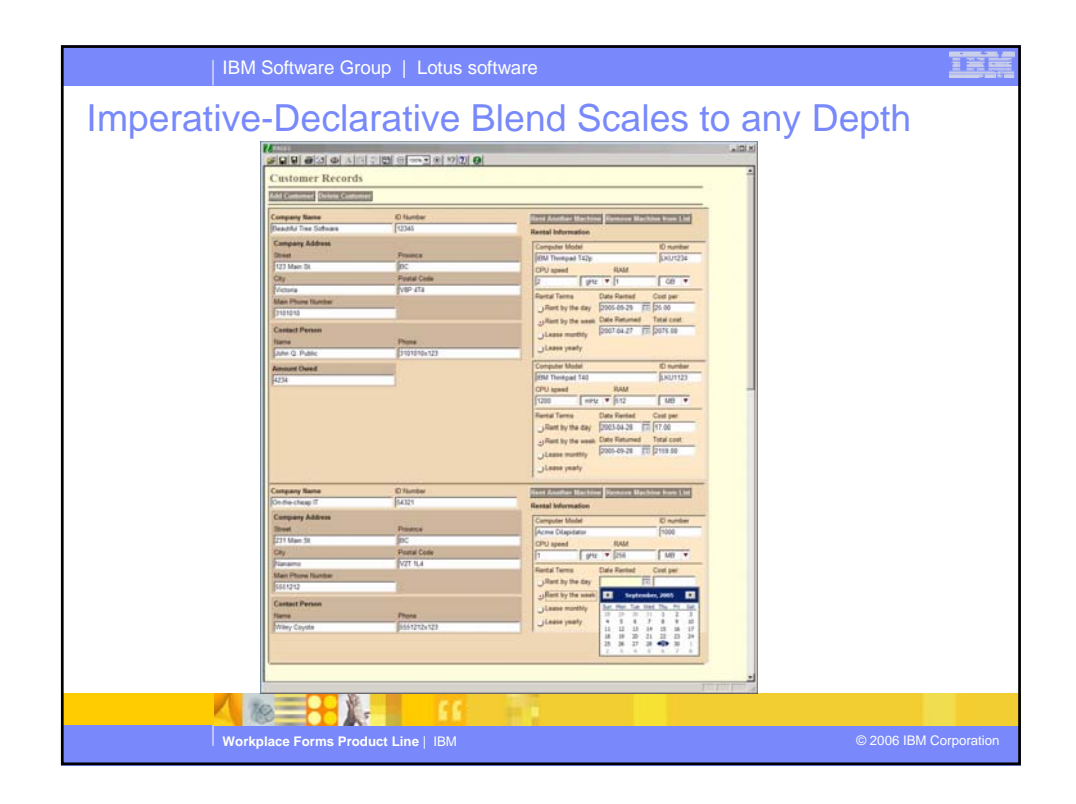

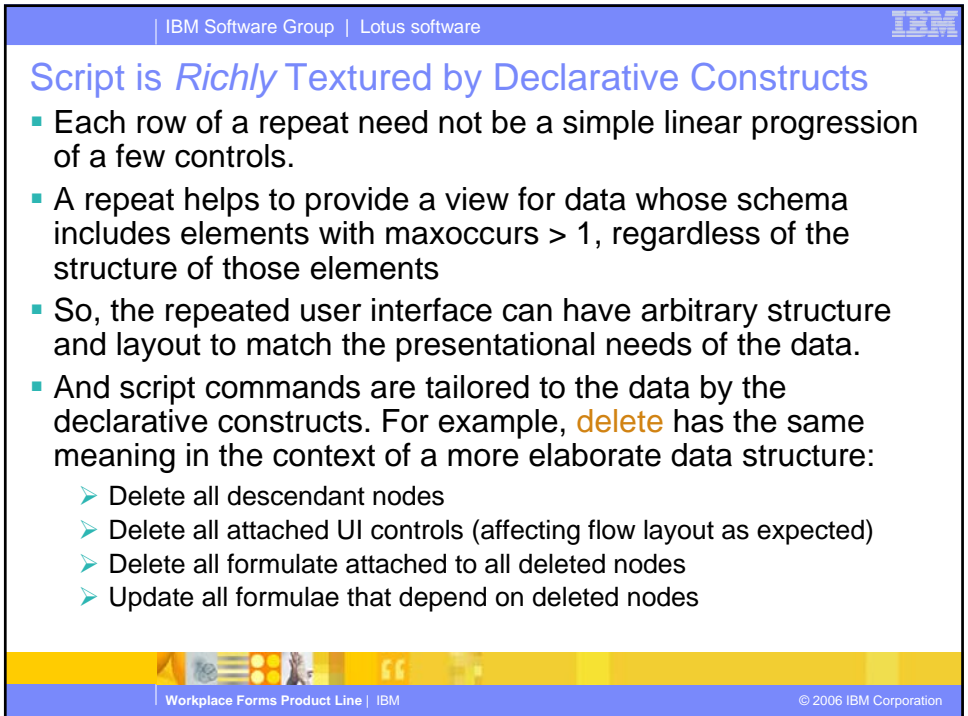

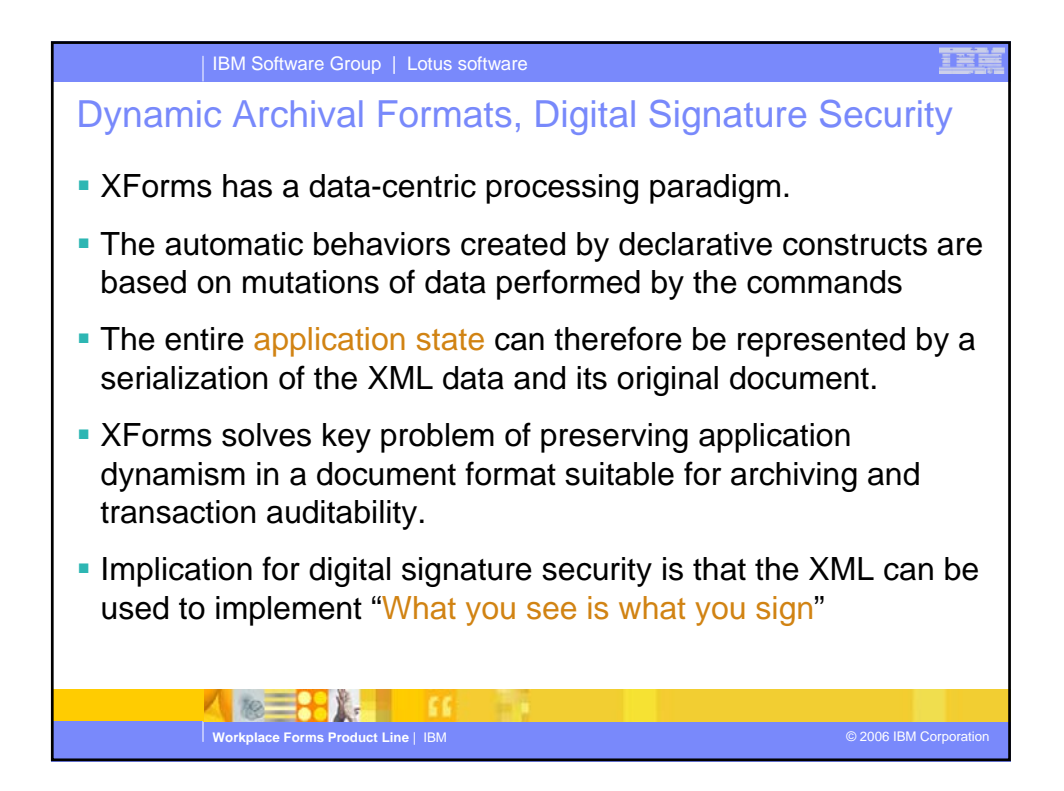

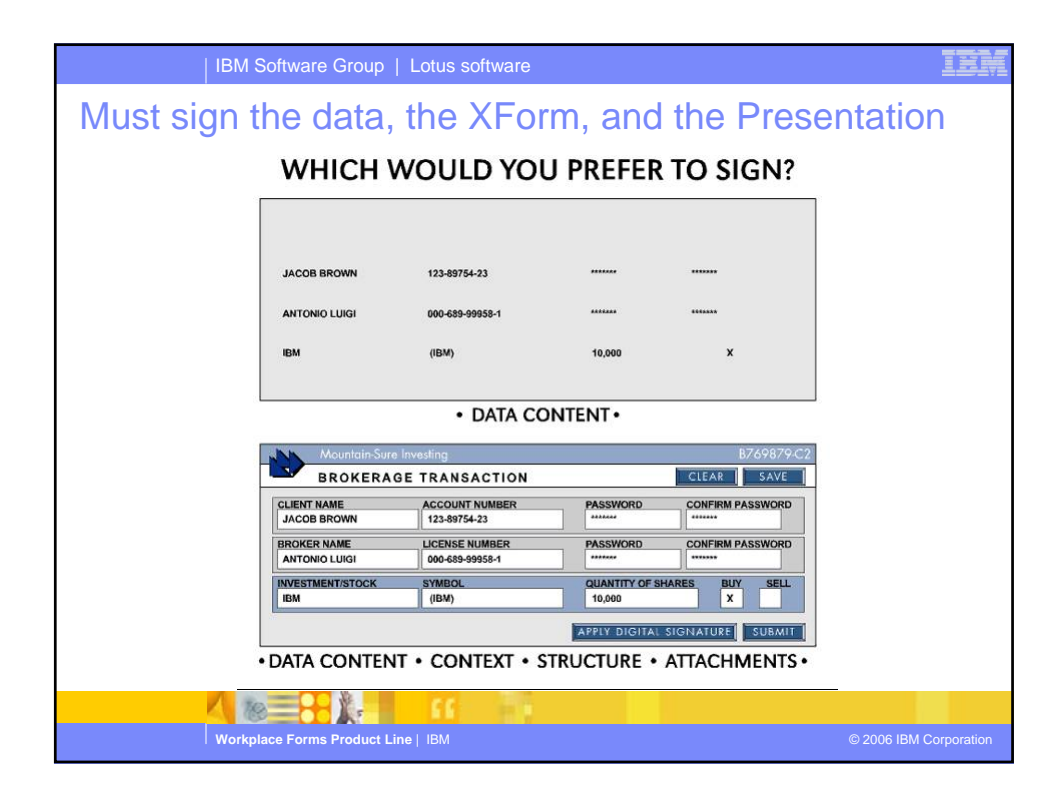

![](_page_9_Figure_0.jpeg)

![](_page_9_Picture_96.jpeg)

![](_page_10_Figure_0.jpeg)

![](_page_10_Picture_127.jpeg)

![](_page_11_Figure_0.jpeg)

![](_page_11_Picture_111.jpeg)

![](_page_12_Figure_0.jpeg)

![](_page_12_Picture_151.jpeg)

![](_page_13_Figure_0.jpeg)

![](_page_13_Picture_116.jpeg)

![](_page_14_Figure_0.jpeg)

![](_page_14_Picture_109.jpeg)

![](_page_15_Figure_0.jpeg)

![](_page_15_Picture_125.jpeg)

![](_page_16_Figure_0.jpeg)

![](_page_16_Figure_1.jpeg)

![](_page_17_Figure_0.jpeg)

![](_page_17_Picture_114.jpeg)

![](_page_18_Figure_0.jpeg)